# Meerweinstraße 2018

## Bahnhof: Maroldsfürst Gültig vom 01. - 04.02.2018

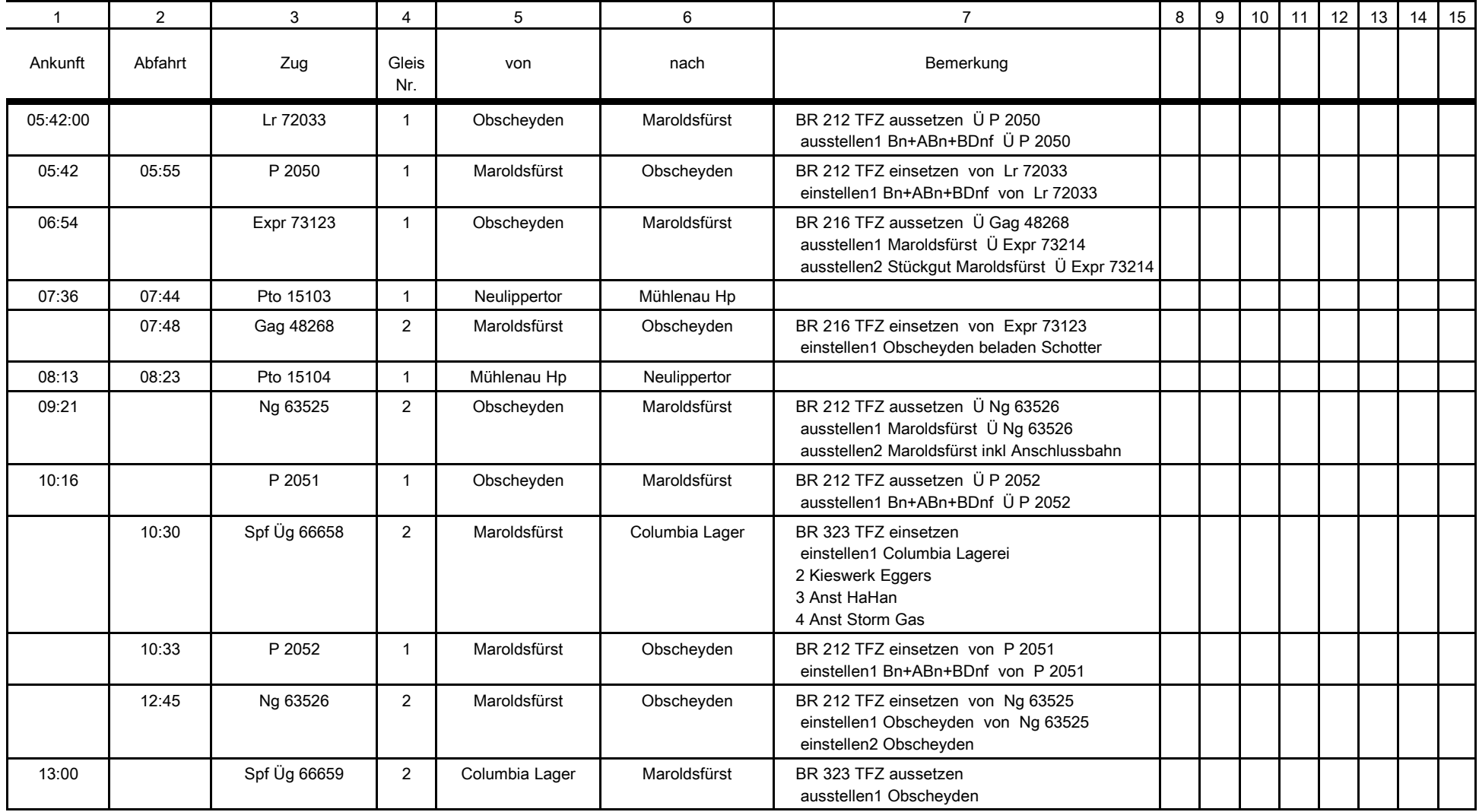

Entwurf: Fahrplanbüro Kiel Seite: 1

# Meerweinstraße 2018

## Bahnhof: Maroldsfürst Gültig vom 01. - 04.02.2018

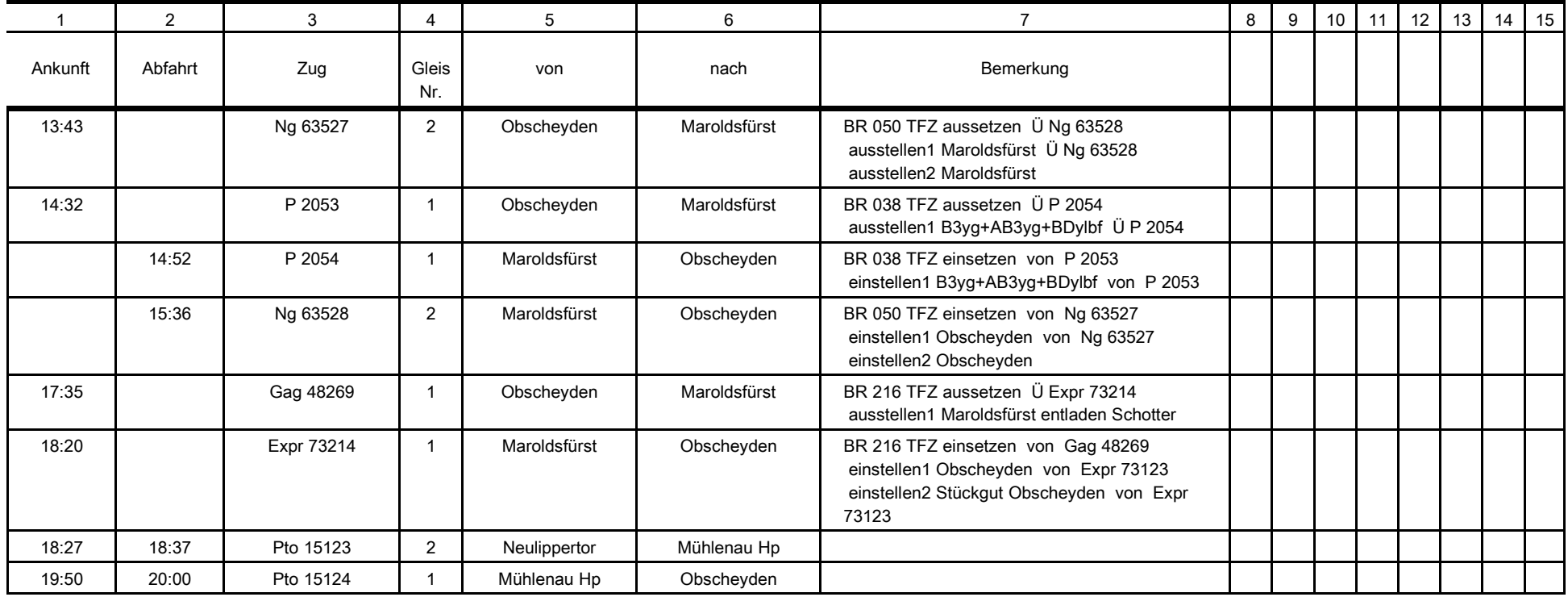